**Kokkedal Industripark 4 DK-2980 Kokkedal DENMARK Tel: +45 49 18 01 00 Fax: +45 49 18 02 00**

### **MCE2040 SERIEL COMMUNICATION MODULE**

**Transfer of status and weight for digital loadcells using simple PC/PLC protocol** 

Applies for: CYGNAL no.: MCE2040A.PCPLC.090909.0 Document no.: 0909MU0.DOC Date: 2009-09-09 Rev.: 0

## 1) Table of contents

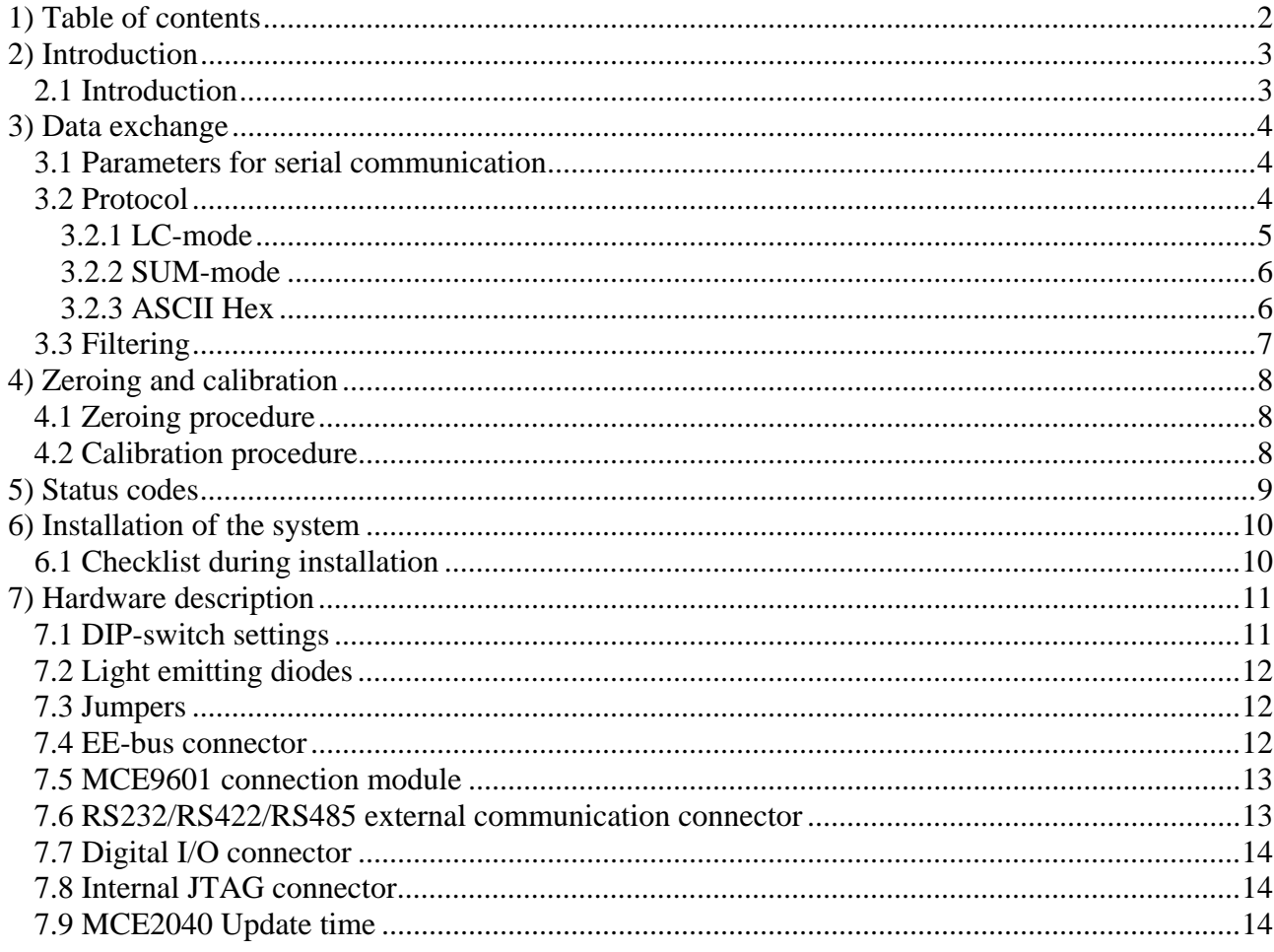

### **2) Introduction**

#### **2.1 Introduction**

This document describes the use of the Eilersen Electric MCE2040 serial communication module, when equipped with program listed on the front page. With this program the MCE2040 communication module is capable of transmitting weight data of up to 4 loadcells using its PC/PLC protocol. Each loadcell is connected to the communication module through a MCE9610/MCE2010 loadcell interface module. The used protocol is a 'transmit only' ASCII protocol. This means the MCE2040 module only transmits data. The MCE2040 module can be connected using RS232 or RS485/422.

With the implemented protocol either status and weight for each loadcell is transferred, or an 'OR'ed status and summed weight for all loadcells is transferred. Functions as zeroing and calibration must be implemented on the PC/PLC.

By use of DIP-switches it is possible to include one of three different FIR filters, that will be used to filter the loadcell signals.

Exchange of data is performed as described in the following.

## **3) Data exchange**

### **3.1 Parameters for serial communication**

The serial transmission is made using the following specifications:

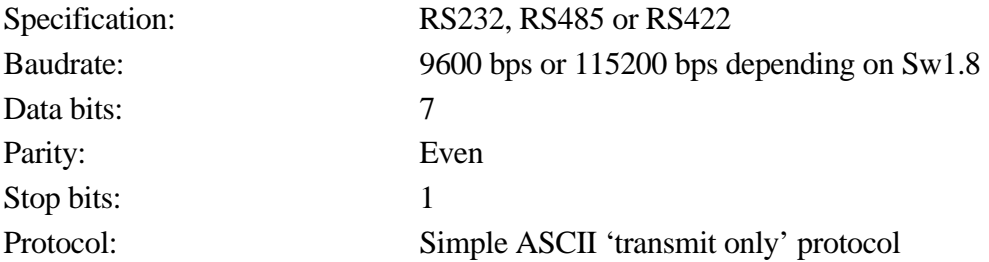

#### **3.2 Protocol**

The used protocol is a simple ASCII protocol. The protocol is a 'transmit only' protocol, meaning that the MCE2040 module sends without being polled by telegrams from the PC/PLC.

The MCE2040 module can using Sw1.7 be configured to run in either **LC-mode** (**L**oad**C**ell) or **SUM-mode** (**SUM**med). In **LC-mode** status and weight for each individual loadcell is transferred. In **SUM-mode** a single OR'ed status and a single summed weight for the connected loadcells is transferred. The two modes are described in the following.

### **3.2.1 LC-mode**

After each measurement period a new telegram is transmitted containing data for up to 4 loadcells. The transmitted telegram has the following format:

**<LF>NN:SSSS,WWWWWWWWWW;SSSS,WWWWWWWWWW;** .... .... **;SSSS,WWWWWWWWWW<CR>** 

Each telegram contains a start character, detected number of loadcells, loadcell data for 1 to 4 loadcells depending on Sw1.1-Sw1.3 and a stop character. The length of the telegram therefore depends on the selected number of loadcells. Data for the individual loadcells are separated by a separator character. Data for the loadcells are transmitted in order depending on their loadcell address (from 0 and up). The telegram contains:

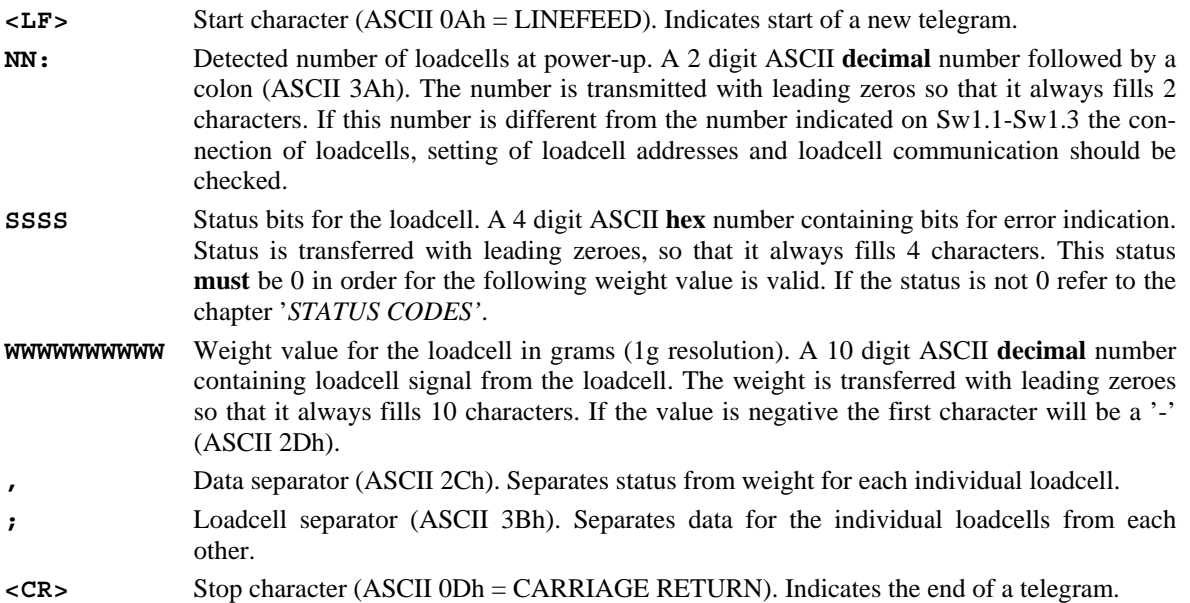

As the transferred status and weight values are directly from the individual loadcells without zeroing etc., status handling, calculation of system weight(s), zeroing- and calibration functions **must** be implemented on the PC/PLC.

Calculation of system weight(s) is made by adding weight registers for the loadcells belonging together. Note that the result is only valid if all status registers for these loadcells does **not** indicate error. It is also up to the PC/PLC to ensure, that consistent loadcell data are used when calculating system weight(s); the used data should come from the same telegram.

#### **3.2.2 SUM-mode**

After each measurement period a new telegram is transmitted containing summed data for up to 4 loadcells. The transmitted telegram has the following format:

**<LF>NN:SSSS,WWWWWWWWWW<CR>** 

Each telegram contains a start character, detected number of loadcells, summed loadcell data for 1 to 4 loadcells depending on Sw1.1-Sw1.3 and a stop character. The length of the telegram is therefore independent on the selected number of loadcells. The telegram contains:

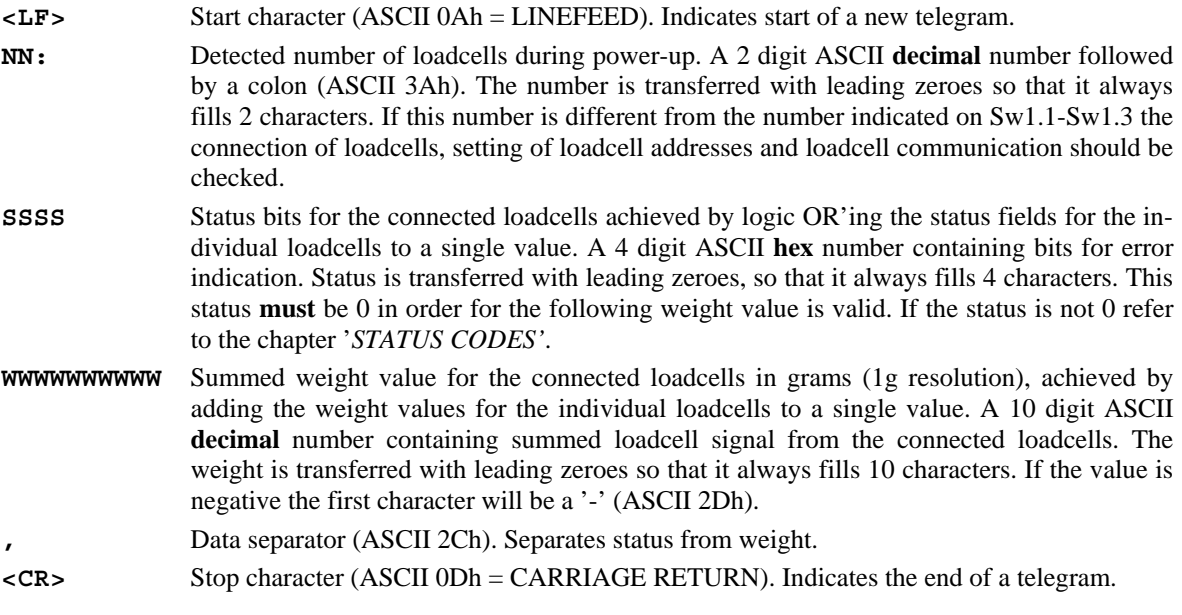

As the transferred status and weight value is based directly on the loadcell values without zeroing etc., status handling, zeroing- and calibration functions **must** be implemented on the PC/PLC.

### **3.2.3 ASCII Hex**

In both **LC-mode** and **SUM-mode**, the status codes are represented as a 4 digit ASCII hex number. This means, that each 4 bit nibble of the binary value is converted to the corresponding ASCII hex character '0' ..'F'.

### **3.3 Filtering**

By use of DIP-switches it is possible to include one of three different FIR filters, that will be used to filter the loadcell signals. Thus it is possible, to send the unfiltered loadcell signals achieved over a 100 ms measurement period through one of the following FIR filters, before the results are transmitted to the RS232 and RS485/RS422 channel:

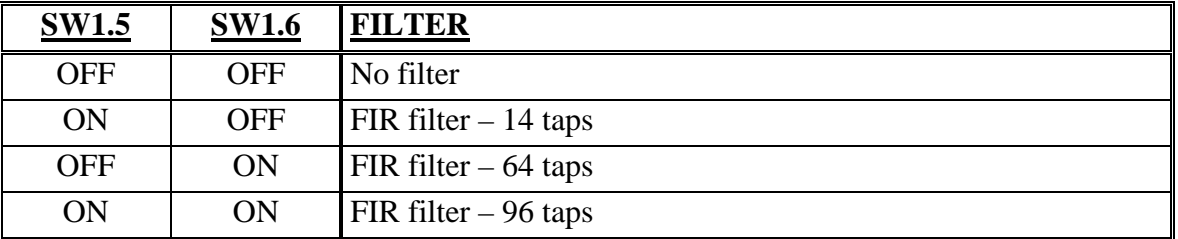

### **4) Zeroing and calibration**

### **4.1 Zeroing procedure**

Zeroing of the system should be performed as follows:

- 1) The weighing arrangement should be empty and clean.
- 2) Read and store the actual weight values for the connected loadcells in corresponding zeroing registers.
- 3) After this the actual weight for loadcell **X** can be calculated as:

 $LcGross(X) = LcWeight(X) - LcZero(X)$ 

and the system weight (uncalibrated) for the connected loadcells is calculated as:

 $SystemWeight = LcGross(0) + LcGross(1) + ...$ 

Note that in **SUM-mode** it is only necessary to store the actual summed weight in one zeroing register and thereafter calculate the system weight as actual summed weight minus zero register.

### **4.2 Calibration procedure**

Fine calibration of the system should be performed as follows:

- 1) Check that the weighing arrangement is empty, and that the gross weight is zero. Zero if necessary.
- 2) Place a known load (calibration weight) on the weighing arrangement.
- 3) Calculate the calibration factor that should be multiplied on the system weight in order to achieve correct showing as:

 $Calibration factor = (Calibration weight)/(Actual showing)$ 

After this the determined calibration factor is used to calculate the calibrated weight as follows:

 $Sys. Weight(Calibrated) = California factor * Sys. Weight(Uncalibrated)$ 

If the determined calibration factor falls outside the interval 0.9 to 1.1 it is very likely that there is something wrong with the mechanical part of the system.

## **5) Status codes**

Status codes are shown as a 4 digit hex number. If more than one error condition is present the error codes are OR'ed together.

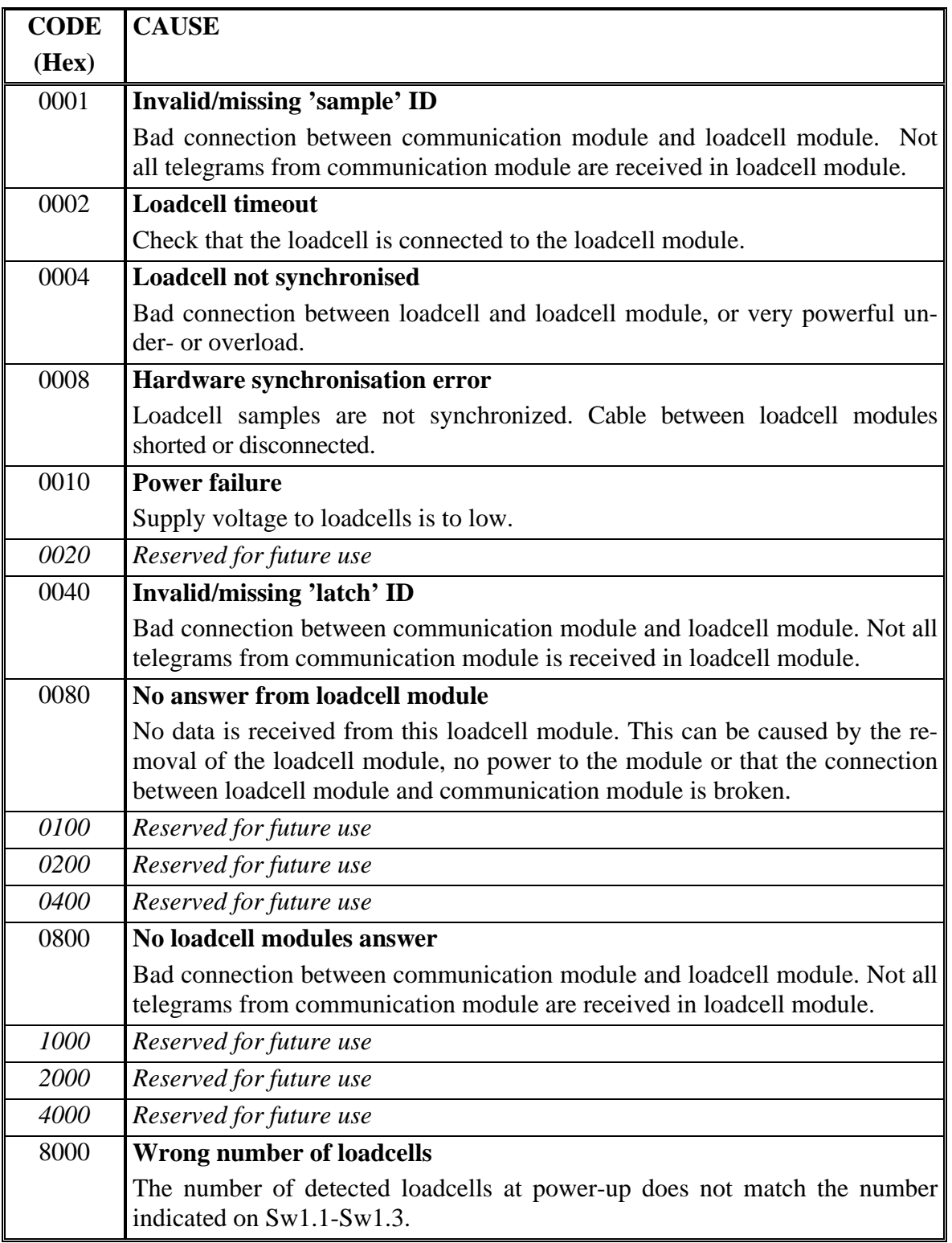

### **6) Installation of the system**

### **6.1 Checklist during installation**

During installation of the system the following should be checked:

- 1) The loadcells are mounted mechanically and connected to the MCE2040 module using their corresponding loadcell interface module (MCE9610/MCE2010). The loadcell addresses are set using the DIP-switches (Sw1.5-Sw1.8) on the MCE9610/MCE2010 modules, so that they forth running from address 0 (0-5).
- 2) The MCE2040 module is connected to the communication network.
- 3) The expected number of loadcells, data format for serial transmission and baudrate for serial communication is set using the MCE2040 module switches; Sw1.1- Sw1.3, Sw1.7 and Sw1.8 respectively. Power is applied.
- 4) Verify that the TXBB LED on the MCE2040 module is lit and that the TXBB LED's on the loadcell modules (MCE9610/MCE2010) are also lit (can flash slightly).
- 5) Verify that the TxExt LED on the MCE2040 module flashes each time a telegram is sent at the expiration of each measurement period.
- 6) Verify that the MCE2040 module has found the correct loadcells as no error codes should be indicated for these.
- 7) Verify that every loadcell gives a signal by placing a load directly above each loadcell one after the other (possibly with a known load).

The system is now installed and a possible zero and fine calibration is made as described earlier. Finally verify that the weighing system(s) returns a value corresponding to a known actual load.

Note that in the above checklist no consideration has been made on which functions are implemented on the PC/PLC.

## **7) Hardware description**

### **7.1 DIP-switch settings**

The MCE2040 module is equipped with one DIP-switch block. DIP-switch block 1 has the following function:

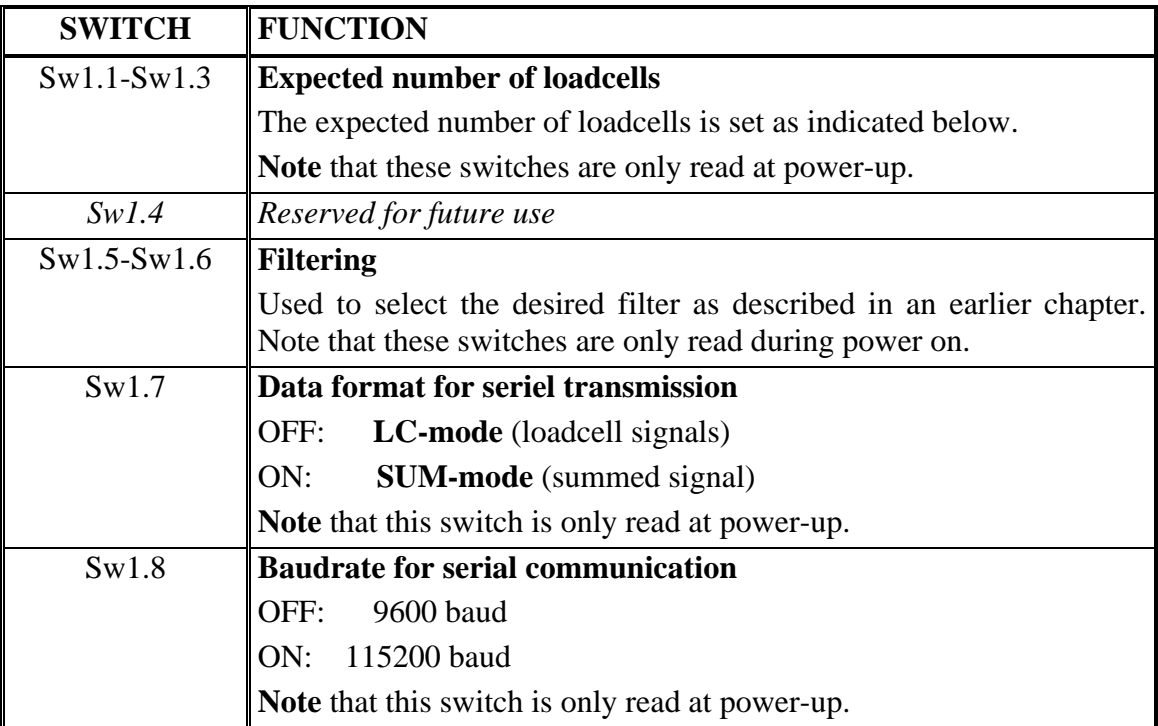

The number of loadcells is indicated using Sw1.1-Sw1.3 as follows:

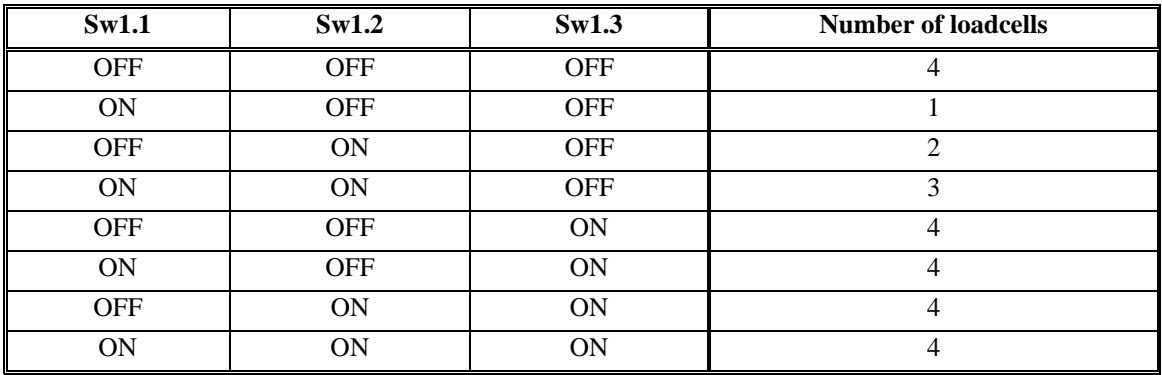

### **7.2 Light emitting diodes**

The MCE2040 module is equipped with 2 light emitting diodes (LED's). These LED's have the following function:

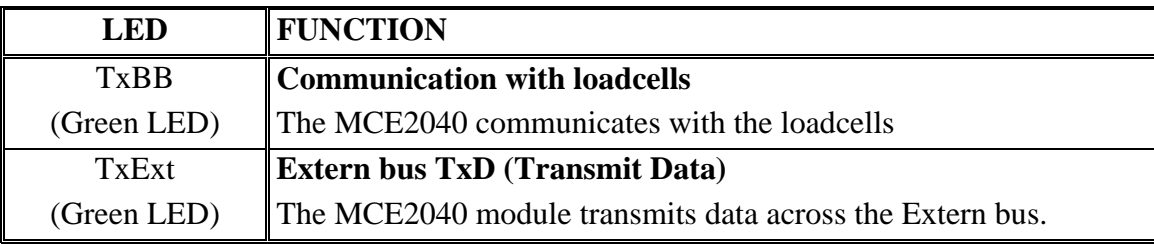

### **7.3 Jumpers**

The MCE2040 module is equipped with 2 jumpers. These jumpers have the following function:

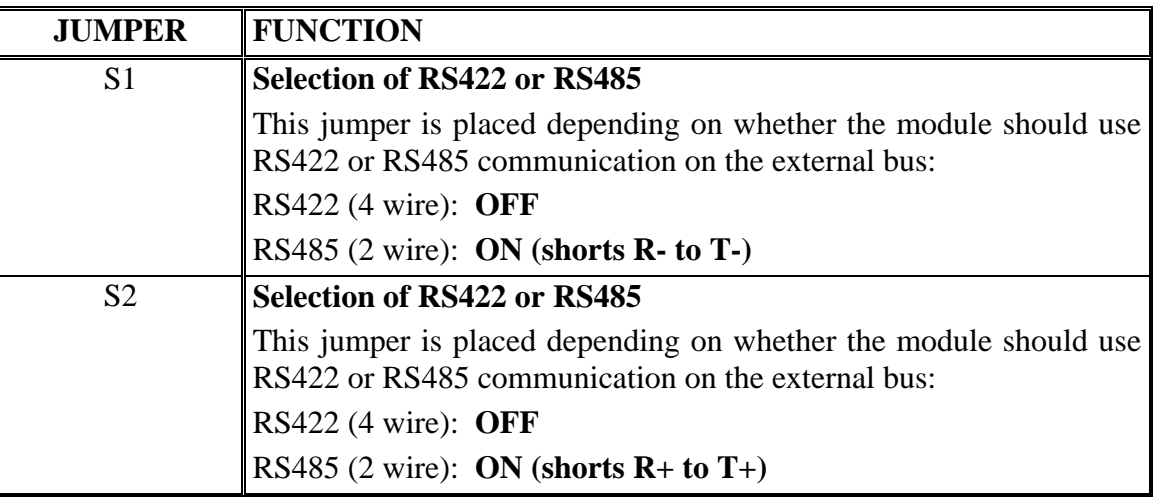

### **7.4 EE-bus connector**

The MCE2040 module is equipped with a 10 pole connector for connection to the Eilersen Electric EE-bus. Hereby connection to the individual MCE9610/MCE2010 loadcell modules as well as to the power supply for the MCE2040 module is achieved. The connection is made using a ribbon cable with mounted connectors for the individual modules. The 10 pole connector (J1) has the following connections:

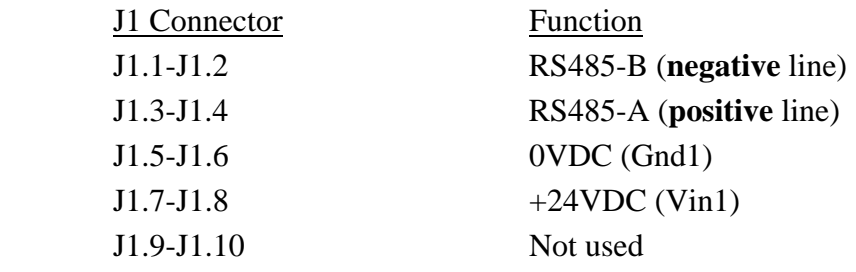

### **7.5 MCE9601 connection module**

The MCE2040 module is normally connected to loadcells and power supply through a ribbon cable and a MCE9601 connection module. The MCE9601 module has the following connections:

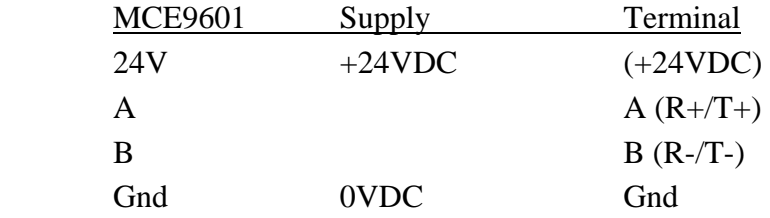

### **7.6 RS232/RS422/RS485 external communication connector**

The MCE2040 module is equipped with a 9 pole sub-D connector (female) for connection to the external communication network. The connector (J2) has the following connections:

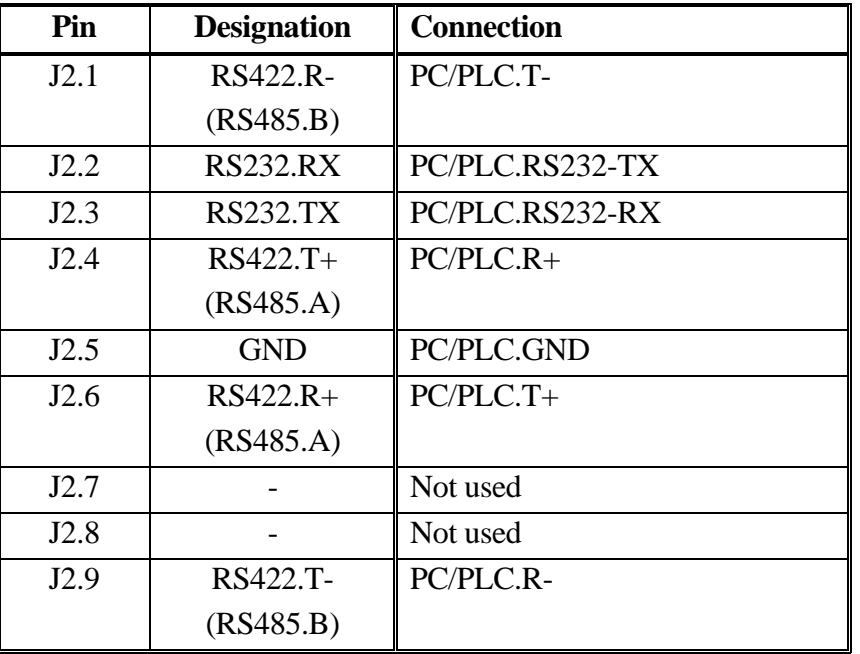

### **7.7 Digital I/O connector**

The MCE2040 module is equipped with a digital I/O connector (J3) for possible connection of 2 digital inputs and 2 digital outputs. With the installed program the following functions are implemented on the I/O signals:

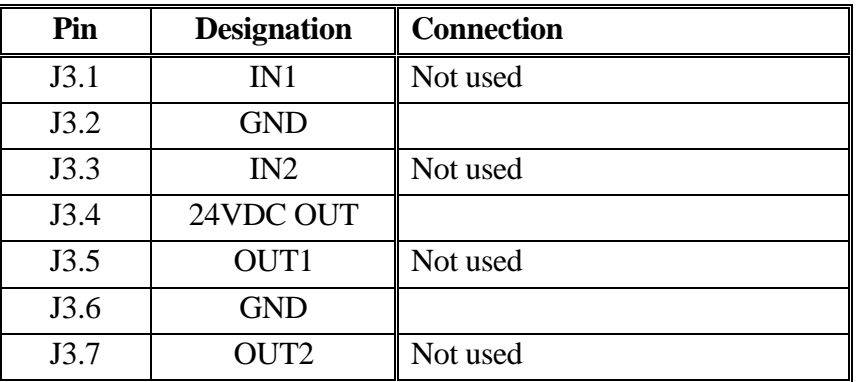

Note that J3.1 is placed next to the **TxExt** light emitting diode.

### **7.8 Internal JTAG connector**

The MCE2040 module is equipped with an internal JTAG connector. The connector (J5) is used exclusively by Eilersen Electric A/S during download of software to the Cygnal processor.

### **7.9 MCE2040 Update time**

All loadcells are sampled over a period of 100 mS, after which the transmission of a telegram is started, and a new sample period is started. The transmission time depends on the selected baudrate, the selected mode, and in **LC-mode** the connected number of loadcells.